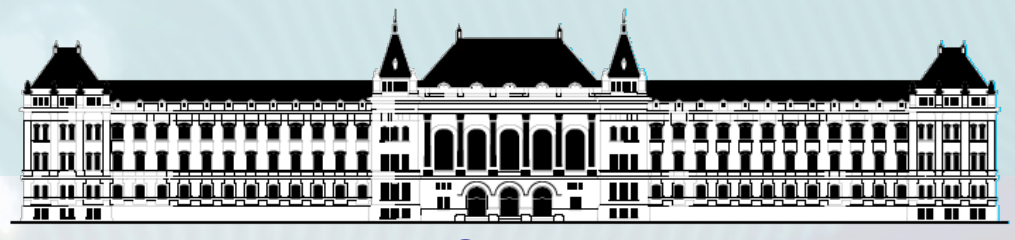

**BUDAPESTI MŰSZAKI ÉS GAZDASÁGTUDOMÁNYI EGYETEM VILLAMOSMÉRNÖKI ÉS INFORMATIKAI KAR MÉRÉSTECHNIKA ÉS INFORMÁCIÓS RENDSZEREK TANSZÉK**

# **Digitális technika (VIMIAA03) 8. gyakorlat és laboratórium**

**Raikovich Tamás BME MIT**

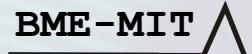

- **Egy számpár legnagyobb közös osztóját keressük**
- **GCD(a,b) Euklideszi algoritmus → maradékos osztás**
	- $-$  **a**  $=$  **b**\*q1 + r1, **r**1 = **a** % **b**
	- $-$  **b** =  $r1*q2 + r2$ ,  $r2 = b$  %  $r1$
	- $r1 = r2 * q3 + r3$   $r3 = r1 % r2$
	- **….,** ahol **|b|>r1>r2…>=0** ahol **%** a Verilog mod op.
	- A GCD az utolsó nem nulla maradék

**BME-MIT**

- Jó algoritmus, viszonylag gyorsan konvergál
- **DE: A Verilog HDL % operátor nem szintetizálható**

1

– Tervezzünk egy osztó modult? Lehet, de nem könnyű.

- **Egyszerűsítsük az algoritmust szintetizálható műveletre** 
	- $GCD(a,b) = GCD(a-b,b), ha a > b$  Művelet: a-b  $\rightarrow$  a
	- $-$  GCD(a,b) = GCD(a, b-a), ha b > a Művelet: b-a  $\rightarrow$  b
	- Leállás adott lépés után, ha ao = bo, ez a GCD(a,b)
- **Ez már szintetizálható, egyszerűen tervezhető, de több iterációt igényel, a végrehajtás hosszabb ideig tart** – Különösen relatív prímeknél
- **A tervezést az adatstruktúra hálózat és az ehhez szükséges vezérlőegység szétválasztásával kezdjük**

– Adatstruktúra: bemenet, kimenet, multifunkciós regiszterek, kivonó egység, komparátor (>, =, <)

**Több lehetséges adatstruktúra verzió (és ennek megfelelően algoritmus végrehajtás lehetséges)**

- **1. verzió:** Ha *a > b* nem teljesül, írjuk át egymásba a regiszterek tartalmát, ezután már *a > b* és kivonás után a különbséget írjuk az *a* regiszterbe. Amikor *a = b*, leállás.
- **2. verzió:** Ha *a > b*, elvégezzük a kivonást és a különbséget írjuk az *a* regiszterbe. Ha *a < b*, felcseréljük az operandusokat a kivonó bemenetén (*RSUB*), és a különbséget a *b* regiszterbe írjuk. Amikor *a = b*, leállás.

• **3. verzió:** Két azonos felépítésű egységet tervezünk, mindkettő képes minden ütemben kivonást végezni a saját tartalma és a másik regiszter tartalma között. Csak azt az eredményt tároljuk, ahol a nagyobb operandus volt. Amikor *a = b*, leállás. **Ezt valósítjuk meg.**

**A GCD számító egység működésének specifikációja**

- **Bekapcsolás vagy RST után alapállapot, a kimenet 0**
- **Indítás a start pulzusra. Működési lépések:**
	- Operandusok betöltése az ldA és ldB pulzusokra
		- Ezalatt a kimeneten megjelenik a bemenet aktuális értéke
	- Operandusok összehasonlítása

- Amíg a ≠ b, a szükséges művelet végrehajtása, iterációban, a kimeneten a regiszterek tartalma elérhető
- **Ha a = b, akkor visszatérünk az alapállapotba, ahol kiadjuk a ready jelzést és leállunk**

#### **Magasszintű állapotgép**

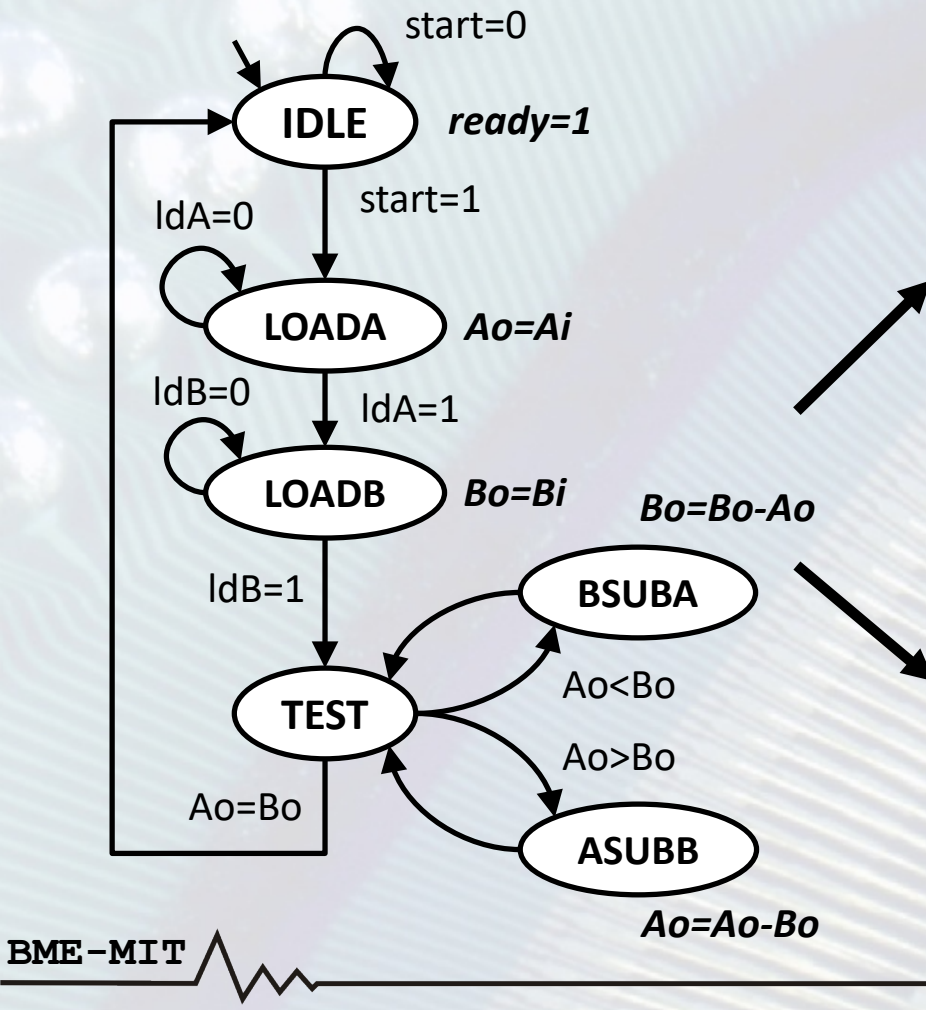

#### **Interfész és belső regiszterek**

- **Bemenetek: start, ldA, ldB, Ai, Bi**
- **Kimenetek: ready, Ao, Bo**
- **Regiszterek: Ao, Bo**

#### **Adatstruktúra**

- **Magasszintű műveletek megvalósítása**
- **Vezérlő jelek (←FSM)**
- **Feltétel/státusz jelek (→FSM)**

#### **Vezérlő**

- **Véges automata (FSM)**
- **Bitszintű műveletek**
- **Külső parancs és státusz jelek**

#### • **A teljes egység blokkdiagramja**

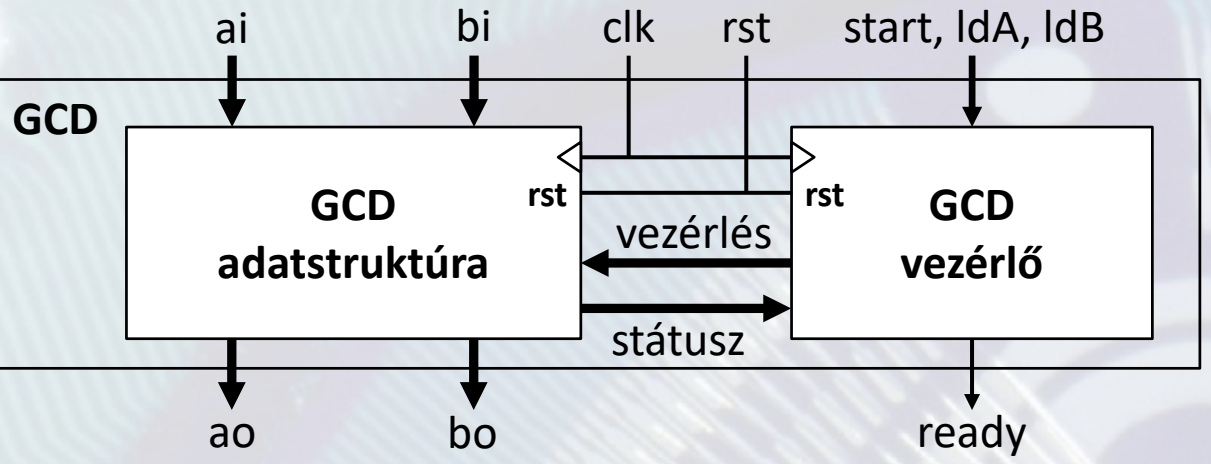

• **Vezérlő jelek:**

- Operandus regiszterek engedélyezése: *ena***,** *enb*
- Operandus regiszterek bemenet választás: *sela***,** *selb*
- **Státusz jelek a regiszterek tartalma alapján:**
	- *agtb***,** *bgta***,** *aeqb*

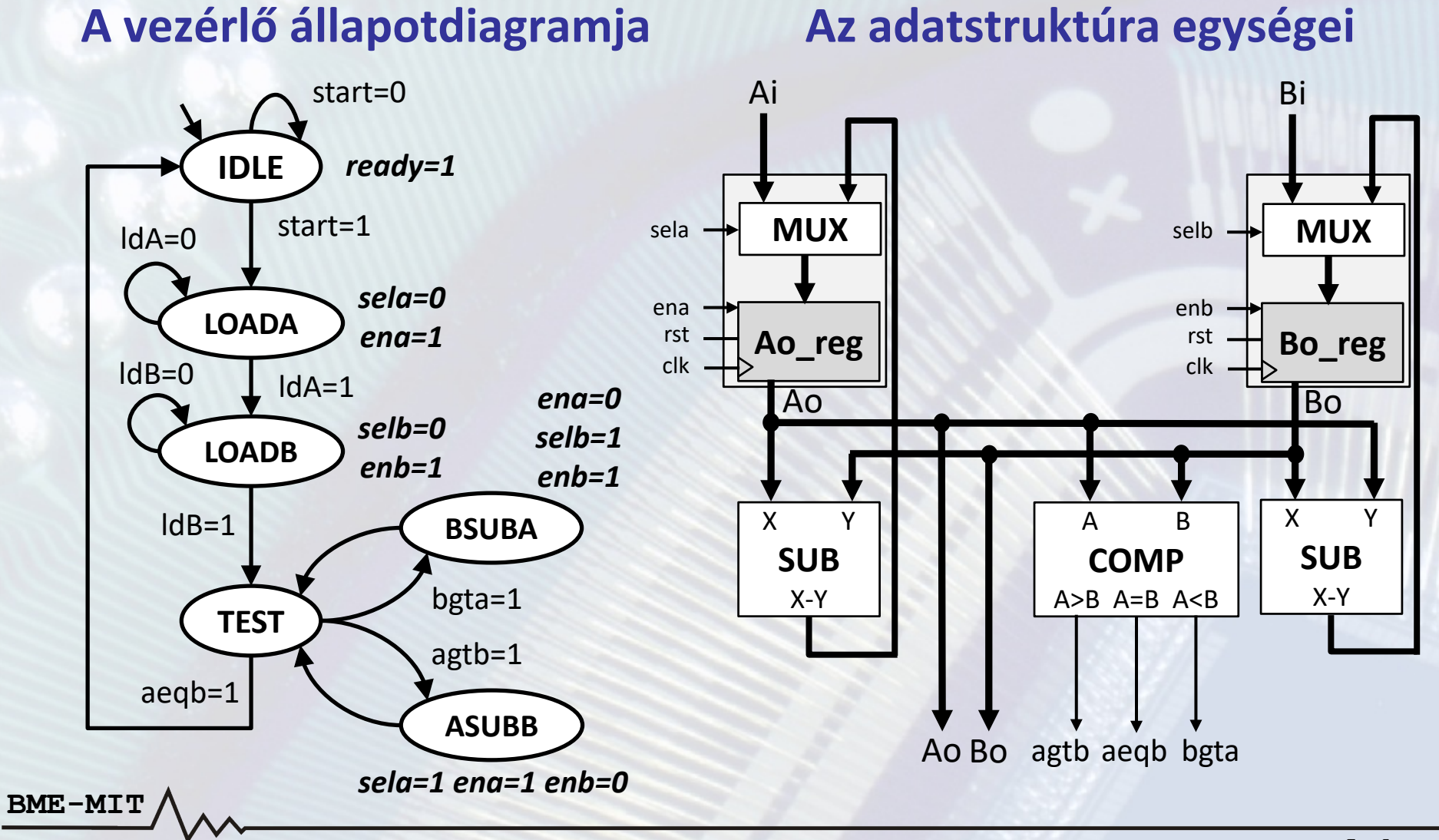

#### **Kérdések:**

- Szükséges-e a komparátor mindhárom kimenete?
- Szükséges-e a komparátor? Tudja-e esetleg jelezni más egység is az A < B és A > B relációkat?

- Nyissuk meg a kiindulási projekt vázat az ISE-ben
- **Interfészek** 
	- Rendszerórajel a letöltőkábelről: *clk*
	- Alapállapotba állítás a reset gombbal: *rstbt*
	- Bemeneti adatok: *sw[7:0]* → *Ai, Bi*
	- Vezérlés: *bt[0]* → *start*, *bt[1]* → *ldA*, *bt[2]* → *ldB*
	- Státusz: *ready* → *ld[0]*, *FSM állapot* → *ld[7:5]*
	- Kijelzés: *clk16M, seg\_n[7:0], dig\_n[3:0], col\_n[4:0]*
		- A kijelző vezérlést a projekt váz tartalmazza
- Egészítsük ki a forrásfájlok hiányzó részeit
- Ellenőrizzük az elkészült rendszert szimulációval (opcionális)
	- A tesztkörnyezetet a projekt váz tartalmazza
- Próbáljuk ki a működést az FPGA kártyán

**BME-MIT** – A *clk* órajelet a BitBang I/O funkcióval állítsuk elő

#### **Néhány bemeneti adat a várt eredménnyel**

• Milyen formátumban kell megadni a bemeneti adatokat?

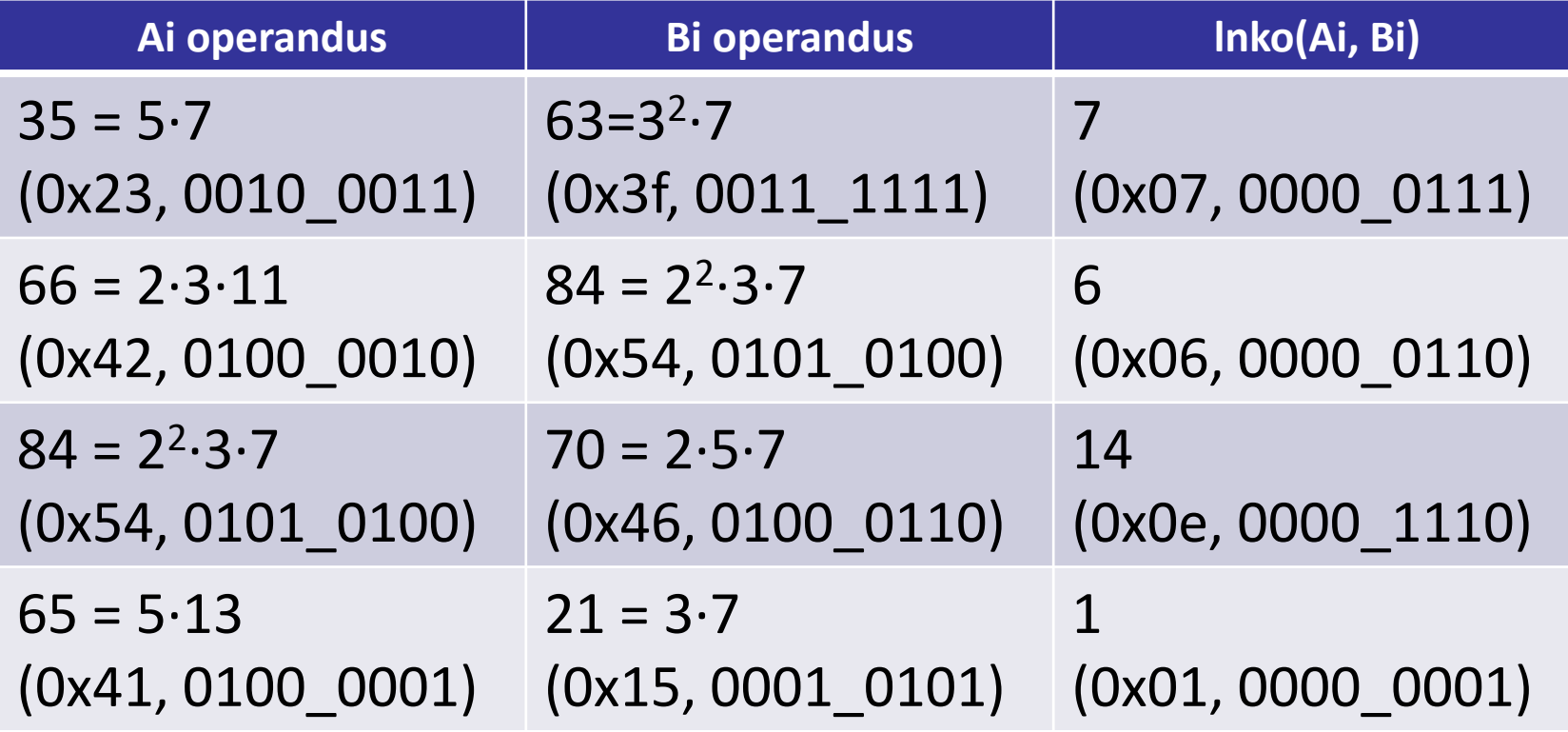

#### 10-es számrendszer használata (opcionális)

- **A bemenetek bináris (hexadecimális) számrendszerben történő megadása nem túl kényelmes**
- **Tudnánk-e használni a decimális számrendszert is?**
	- Ha igen, akkor mit kell módosítani ehhez?

#### 10-es számrendszer használata (opcionális)

- **A kártya felépítése a 2 digites BCD bemeneti adatok (0 – 99) használatát teszi lehetővé**
- **A regiszterek és a komparátor BCD adatokkal is megfelelően működnek**
- **Egyedül a kivonással van probléma, ez esetben a normál bináris kivonó nem működik, BCD kivonó szükséges (a működését most nem részletezzük)**
	- Adjuk hozzá a projekthez az előre elkészített *bcd\_sub\_4bit* és *bcd\_sub\_8bit* modulokat

– Cseréljük le a bináris kivonót a *bcd\_sub\_8bit*-re

– Próbáljuk ki az FPGA kártyán a módosítást